# *Лекция №6*

# **Синтез фильтров ([1] стр. 448-456;[3])**

Фильтрация сигналов в типовых задачах.

1-й тип: Спектр сигнала и помехи разнесены по частоте. Тогда полезный сигнал можно выделить с помощью

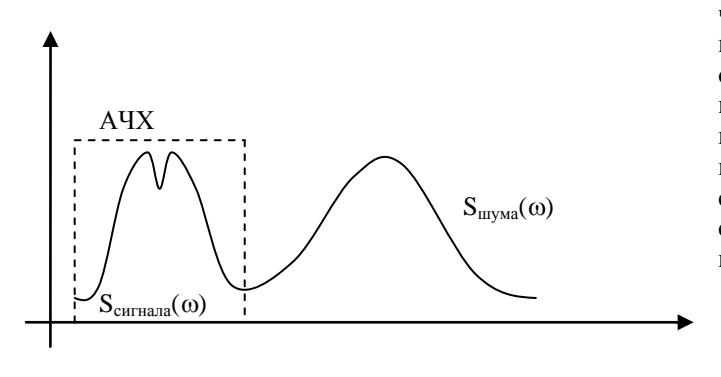

частотно-избирательного фильтра (ЧИФ), полоса пропускания которого совпадает с областью определения спектра сигнала. На рисунке 6.1. изображены спектры шума и сигнала, разнесенные по частоте и АЧХ идеального фильтра, подавляющего все частоты, не входящие в спектр сигнала. Форма АЧХ П-образная. Это позволяет сохранить форму спектра сигнала и полностью подавить помеху.

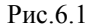

2-й тип: Если сигнал и помеха сосредоточены в одном частотном диапазоне, то для подавления помехи используются согласованные фильтры, АЧХ которых согласована с формой спектра сигнала. На рисунке 6.2. изображены спектры шума и сигнала, совмещенные в одном частотном диапазоне, и АЧХ фильтра,

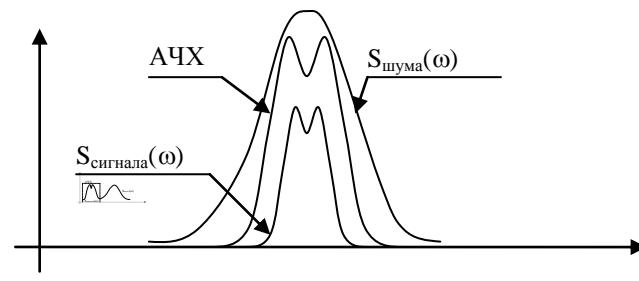

согласованного с сигналом. Форма АЧХ повторяет форму спектра сигала и отличается от формы спектра шума. Это позволяет в конечном итоге максимизировать отношение сигнал шум на выходе фильтра. Однако форма сигнала при прохождении через такой фильтр искажается. Поэтому такая фильтрация используется в задачах, когда информация заключена не в форме сигнала. А в самом факте его появления.

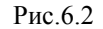

Характеристики ЧИФ

Идеальная и реальная АЧХ.

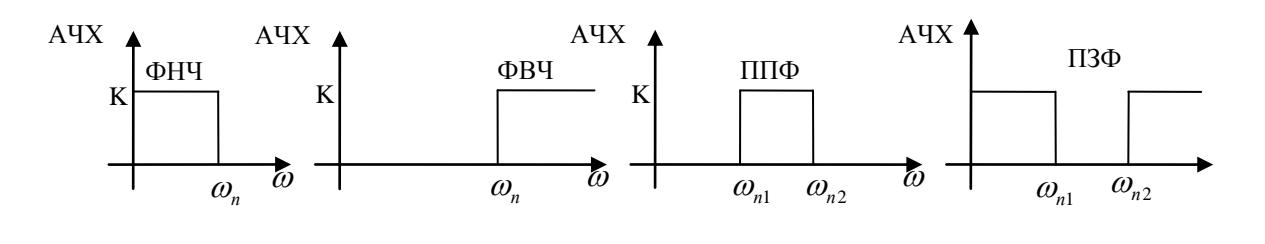

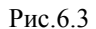

На рисунке 6.3 изображены амплитудно-частотные характеристики идеальных частотно-избирательных фильтров четырех типов: ФНЧ – фильтр низких частот, ФВЧ - фильтр высоких частот, ППФ – полосно-пропускающий фильтр и ПЗФ – полосно-заграждающий фильтр. Тип фильтра определяется тем диапазоном частот, который он пропускает.

#### Характеристики близости реальной АЧХ к идеальной на примере ФНЧ

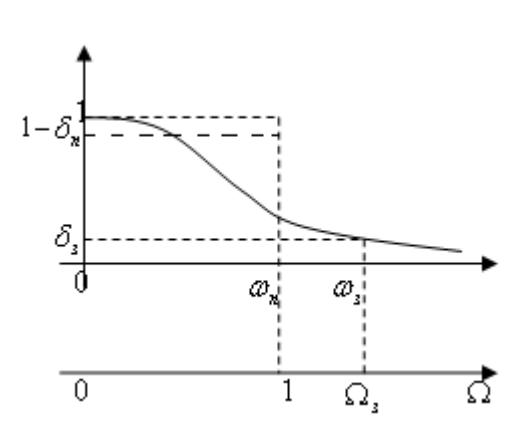

Близость реальной АЧХ к идеальной оценим с помощью четырех характеристик:

*<sup>з</sup>* - граничная частота полосы задержания(полосы, в которой подавляется помеха).

 $\omega$ <sub>n</sub> - граничная частота полосы пропускания (полосы, в которой выделяется сигнал).

 $\delta$ <sub>n</sub> - неравномерность AЧX в полосе пропускания.

 $\delta_{\scriptscriptstyle{3}}$  - неравномерность АЧХ в полосе задержания.

Можно исключить одну из них, введя нормированную частоту  $\omega_n$  $\Omega = \frac{\omega}{\omega}$ .

$$
\begin{array}{c}\n\mathcal{O}_n \to \mathcal{O}_3 \\
\Omega_s \to 1 \\
\delta_n \to 0 \\
\delta_s \to 0\n\end{array}
$$
Реальная АЧХ стремится к идеальной, если $\begin{array}{c}\n\Omega_s \to 1 \\
\delta_n \to 0\n\end{array}$ . Однако при этом будет увеличиваться порядок

фильтра, т.е. будет усложняться его схема.

### Характеристика частотного затухания

Значения АЧХ фильтра могут изменяться от нескольких сотен единиц, до миллионных долей единицы. Поэтому для повышения точности расчетов при решении задачи синтеза вводят новую характеристику, которую назвали характеристикой частотного затухания. Обозначим эту характеристику как  $\, {\rm a}(\Omega)$  . Она связана с AЧX равенством  $a(\Omega)\!=\!-20\!\lg K(\Omega)$  . Характеристика частотного затухания измеряется в децибелах.

Если  $A'X = K(\Omega)$ , то

 $a_n = -20 \lg K(1) = -20 \lg(1 - \delta_n)$  $a_{3} = -20 \lg K(\Omega_{3}) = -20 \lg \delta_{3}$ *<sup>п</sup> <sup>a</sup>* - максимальное затухание в полосе пропускания *<sup>з</sup> <sup>a</sup>* - минимальное затухание в полосе задержания  $a(\omega)$ *<sup>з</sup> <sup>a</sup> <sup>п</sup> <sup>a</sup>* 1  $\overline{\Omega}$   $\Omega$ 

Рис.6.4.

На рисунке 6.4. приведена типичная характеристика частотного затухания для ФНЧ.

#### Обобщенная формула АЧХ и характеристики частотного затухания для ФНЧ.

Обобщенная формула АЧХ для ФНЧ:  $K(\Omega) = \frac{1}{\sqrt{1 + \varepsilon^2 F(\Omega)}}$ , где  $F(\Omega)$  - функция фильтрации, она

определяется типом фильтра. Для любой функции фильтрации справедливо равенство  $F(1) = 1$ .

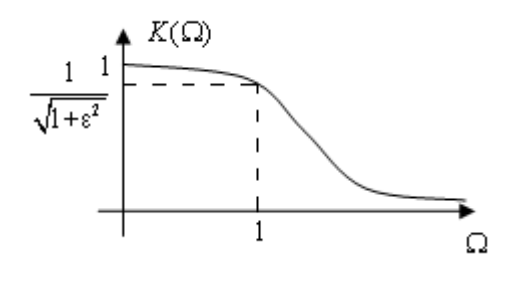

Величина параметра  $\varepsilon$  влияет на величину спада АЧХ в полосе пропускания,  $0 < \varepsilon \leq 1$ . Чем меньше  $\varepsilon$ , тем ближе реальная АЧХ к идеальной. На рисунке 6.5. изображена типичная АЧХ для ФНЧ.  $\mathbf{1}$ 

Поскольку F(1)=1, то 
$$
K(1) = \frac{1}{\sqrt{1 + \varepsilon^2}}
$$

Рис.6.5

Тогда характеристика частотного затухания  $a(\Omega) = -20\lg K(\Omega) = 10\lg(1 + \varepsilon^2 F(\Omega))$ . Величина затухания при  $\Omega = 1$  будет равна затуханию на границе полосы пропускания, т.е  $a(1) = a_n$  (рис 6.6). Тогда

 $a_{\scriptscriptstyle \rm T}=10\lg(1+\epsilon^2)$ . Из этой формулы по заданной величине  $a_{\scriptscriptstyle \rm T}$  найдём  $\,\varepsilon$ .

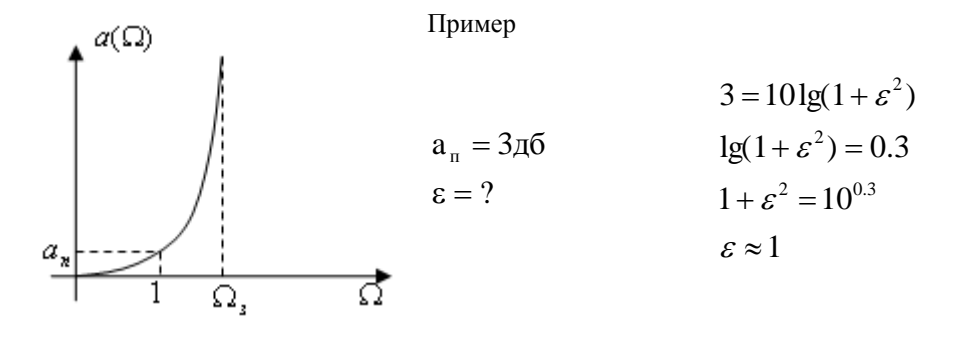

Рис.6.6.

#### Постановка задачи синтеза ЧИФ на примере ФНЧ.

Лано:

- Тип фильтра (определяется формой АЧХ); выбор функции фильтрации  $F(\Omega)$  $\mathbf{1}$
- Характеристики АЧХ:  $a_n, a_1, \Omega_n$ 2.
- 3. Сопротивление нагрузки  $R_{\mu}$

Требуется найти: схему фильтра.

#### Решение

1. На основе информации о форме АЧХ выбрать тип фильтра. Если при синтезе требуется, чтобы АЧХ была максимально гладкой в полосе пропускания, то выбирается фильтр Баттерворда. Если требуется максимальный спад АЧХ вне полосы пропускания, то выбирается фильтр Чебышева. (О самих фильтрах речь пойдет ниже).

Выбор фильтра определяет вид функции, аппроксимирующей АЧХ.

- 2. Расчёт параметра  $\varepsilon$
- 3. Определяется порядок фильтра число полюсов передаточной функции.
- 4. Рассчитываются нули и полюса передаточной функции и сама передаточная функция.
- 5. По передаточной функции или по ее полюсам и нулям рассчитываются элементы принципиальной схемы.

Ограничения, накладываемые на передаточную функцию.

$$
K(p) = \frac{a_m p^m + \dots + a_0}{b_n p^n + \dots + b_0}
$$

- 1.  $n \geq m$  степень полинома числителя не должна быть больше степени полинома знаменателя.
- 2. Полюса передаточной функции для устойчивости фильтра должны лежать в левой полуплоскости плоскости Р.

#### Синтез фильтра Баттерворда (тип Р)

Этот фильтр обладает максимально гладкой АЧХ в полосе пропускания. Для него функция фильтрации  $F(\Omega)$  =  $\Omega^{2n}$  . Тогда АЧХ фильтра:  $K(\Omega)$  =  $\frac{1}{\sqrt{1+\epsilon^2\Omega^{2n}}}$  $K(\Omega) = \frac{1}{\sqrt{1-\frac{1}{\lambda^2}}}$  $\Omega^2$ 3 +  $\Omega$ ) =  $\frac{1}{\sqrt{2\pi}}$ , а функция частотного затухания:

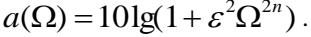

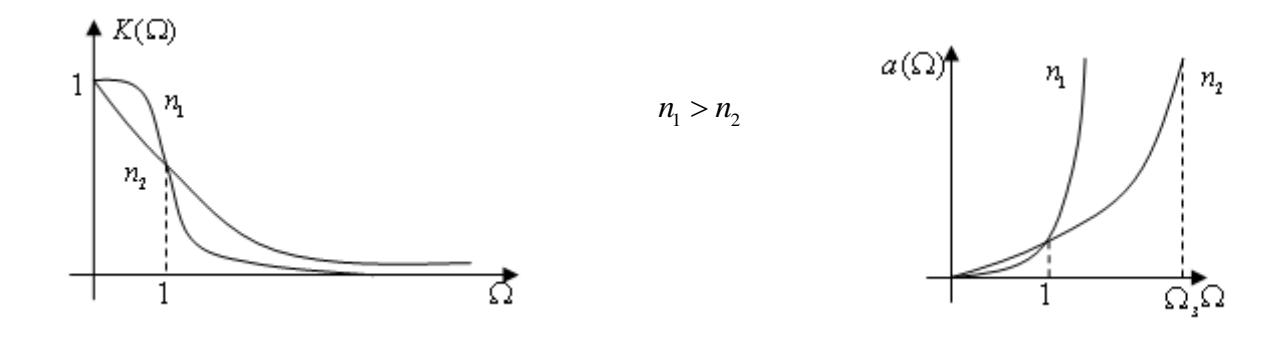

Рис.6.7 Рис.6.8

На рисунке 6.7. приведена типичная АЧХ ФНЧ *Баттерворда* , а на рисунке 6.8. его характеристика частотного затухания. Из рисунков следует, что с ростом порядка фильтра п форма AЧX и характеристики частотного затухания приближается к идеальной.

## Расчёт порядка **n** фильтра *Баттерворда.*

Расчет порядка производится после определения величины  $\,\varepsilon\,$  по заданной величине  $\, {\rm a}(\Omega_{\scriptscriptstyle 3})$  =  ${\rm a}_{\scriptscriptstyle 3}\,$  на основе решения неравенства  $10\lg(1+\varepsilon^2\Omega_{\frac{3}{3}}^2) \ge a_{\frac{3}{3}}$ 2n з  $10\lg(1+\epsilon^2\Omega_3^{2n}) \geq a$ 

## Пример

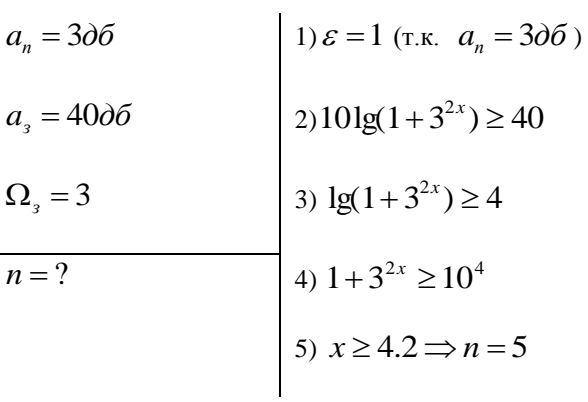

# Расчет полюсов фильтра *Баттерворда*

Расчет полюсов проводится по формуле:  $p_m = \frac{1}{\sqrt{m}} \cdot e^{j\pi[(n-1)+2m]/2n}$ ,  $m = 1,2n$  $n_m = \frac{1}{n \sqrt{2}} \cdot e^{j \pi [(n-1) + 2m]/2n}, \quad m = 1;2$  $\epsilon$  $\stackrel{\wedge}{p}_m = \frac{1}{\sqrt{n}} \cdot e^{j\pi [(n-1)] + 1}$ 

По этой формуле рассчитываем 2n нормированных комплексных чисел, лежащих на окружности, радиуса  $1/\sqrt[n]{\varepsilon}$ и отбираем из них те, которые лежат в левой полуплоскости плоскости Р.

#### Пример

Лано: Используя формулу  $\hat{p}_m = \frac{1}{\sqrt[n]{\varepsilon}} \cdot e^{j\pi[(n-1)+2m]/2n}$ ,  $m = 1 \div 2n$ , рассчитаем 6 комплексных чисел,  $n=3$ ; лежащих на окружности, радиуса 1. Это  $\hat{p}_1 = e^{j\frac{2}{3}\pi}$ ,  $\hat{p}_2 = e^{j\pi}$ ,  $\hat{p}_3 = e^{j\frac{4}{3}\pi}$ ,  $\hat{p}_4 = e^{j\frac{5}{3}\pi}$ ,  $\hat{p}_5 = e^{j2\pi}$ ,  $\hat{p}_6 = e^{j\frac{7}{3}\pi}$ . На рисунке 6.9 изображены найденные числа.  $\varepsilon = 1$  $\hat{p}_{I\!I\!K}$  -?  $j\Omega$ Рис. 6.9

Из этих чисел в левой полуплоскости лежат  $\hat{p}_1 = e^{\int_{3}^{2} \pi}$ ,  $\hat{p}_2 = e^{\int_{3}^{2} \pi}$ ,  $\hat{p}_3 = e^{\int_{3}^{4} \pi}$ . Отметим их крестиком. Они и будут полюсами передаточной функции фильтра Баттерворда  $\hat{p}_{\pi 1}$ ,  $\hat{p}_{\pi 2}$  и  $\hat{p}_{\pi 3}$ . Тогда передаточная функция  $(\wedge)$  $\mathbf{1}$  $\Phi$ 

$$
\text{hinterpa } K\left(P\right) = \frac{1}{\left(\hat{p} - e^{j\pi} \right)\left(\hat{p} - e^{j\frac{2}{3}\pi} \right)\left(\hat{p} - e^{j\frac{4}{3}\pi} \right)} = \frac{1}{\left(\hat{p} + 1\right)\left(\left(\hat{p}\right)^2 + \hat{p} + 1\right)}
$$

Контрольные вопросы

- 1. Какие фильтры называются частотно избирательными?
- 2. В каких условиях используются частотно-избирательные фильтры?
- Какие фильтры называются согласованными?  $\mathcal{E}$
- В каких условиях используются согласованные фильтры?  $\overline{4}$ .
- 5. Перечислите характеристики, с помощью которых описывается близость реальной АЧХ к идеальной.
- 6. Лля чего вводится характеристика частотного затухания?
- 7. Из каких этапов состоит решение задачи синтеза частотно-избирательного фильтра?
- 8. Чем отличается АЧХ фильтра Чебышева от АЧХ фильтра Баттерворда?
- 9. В каких задачах целесообразно использовать фильтр Баттерворда, а в каких фильтр Чебышева?
- 10. Почему при расчете полюсов фильтра Баттерворда отбираются только те, которые лежат в левой полуплоскости плоскости Р?

# Типовые задачи к экзамену

- 1. Определить порядок ФНЧ (тип P) для следующих исходных данных:  $a_n=3\pi$ б;  $a_n=40\pi$ б.;  $f_n=1$ кгц;  $f_3=2$ кгц.
- 2. Определить полюса ФНЧ (тип Р) для следующих исходных данных:  $a_n=3\pi 6$ ;  $a_3=40\pi 6$ .;  $f_n=1\pi r$ ц;  $f<sub>3</sub>=2$ кгц.
- 3. Определить передаточную функцию ФНЧ (тип P) для следующих исходных данных:  $a_n=3\pi$ б; а<sub>3</sub>=40 дб.; f<sub>n</sub>=1кгц; f<sub>3</sub>=2кгц.
- 4. На основе результатов решения задач 2 и 3 найти АЧХ ФНЧ (тип Р) и построить ее график.